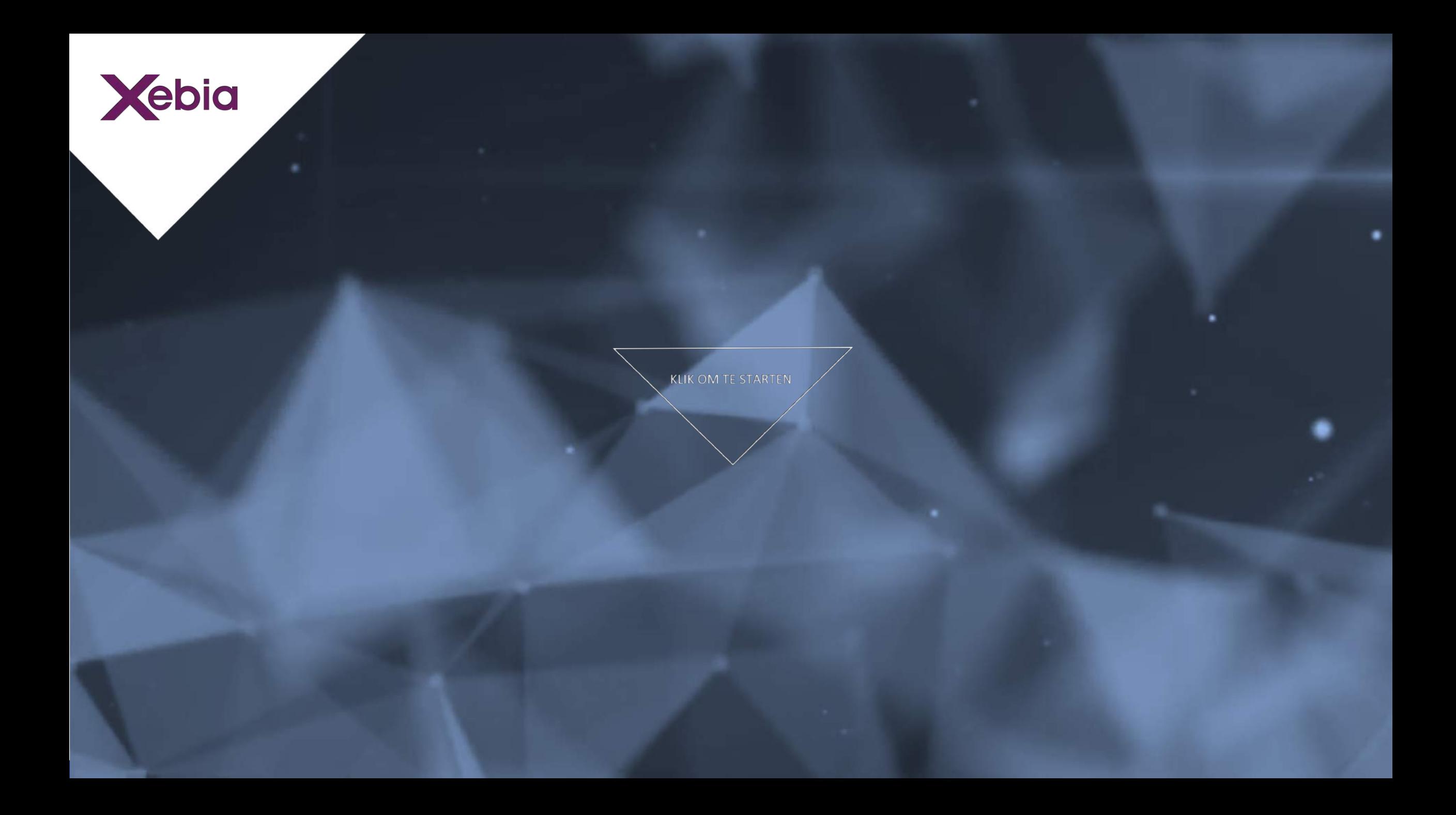

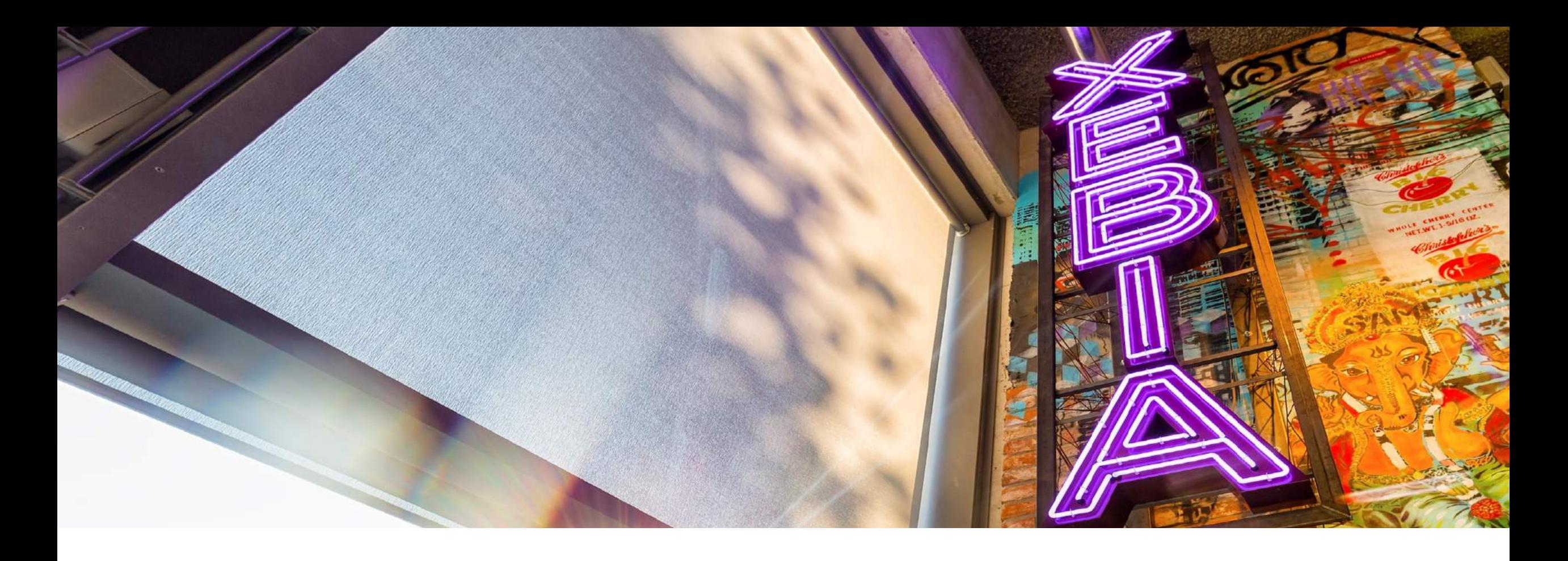

## Fast forwarding Mobile Security with the MSTG

Jeroen Willemsen - XSECCON Gamma

# About me

Jeroen Willemsen @commjoenie jeroen.willemsen@owasp.org "Security architect" "Full-stack developer" "Mobile security"

@OWASP\_MSTG

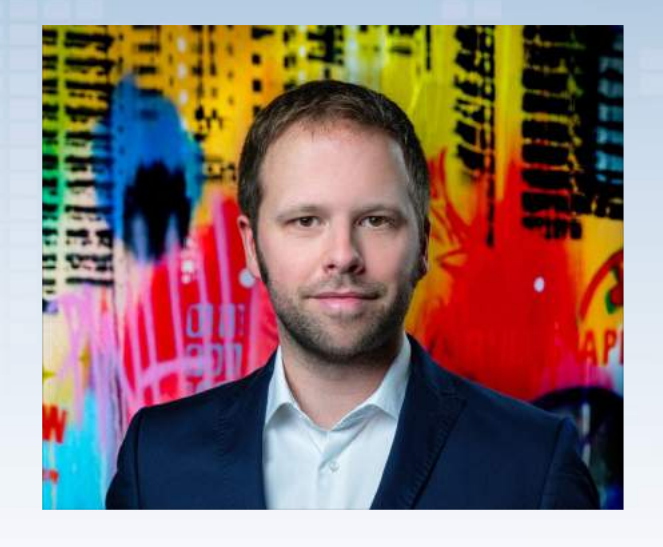

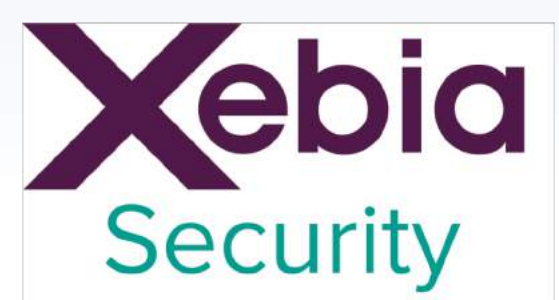

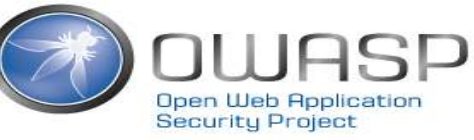

# Agenda

• Introduction into the MASVS

• Introduction into the MSTG

• Some examples

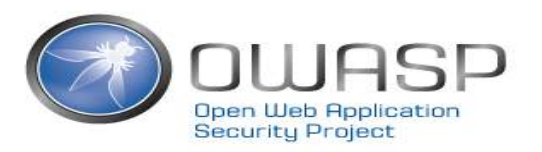

#### The MSTG: mobile security?

QUESTION:

Can you do a CSRF or XSS attack on a native mobile app without a webview?

Answer:

XSS: No,

CSRF: No. Even with deeplinks it is not the same.

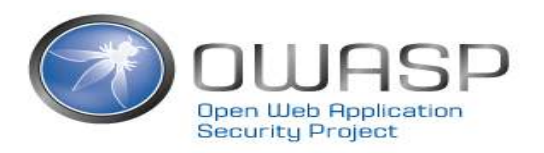

## The MSTG: mobile security?

• So CSRF and XSS do not easily apply.

**Folgen** 

 $\checkmark$ 

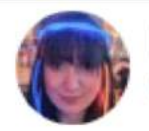

Natalie Silvanovich **@natashenka** 

It's Android directory traversal day on the Project Zero Tracker bugs.chromium.org/p/project-zero ... bugs.chromium.org/p/project-zero ...

**6** Tweet übersetzen

15:32 - 15, Dez, 2017

• But path-traversals do…

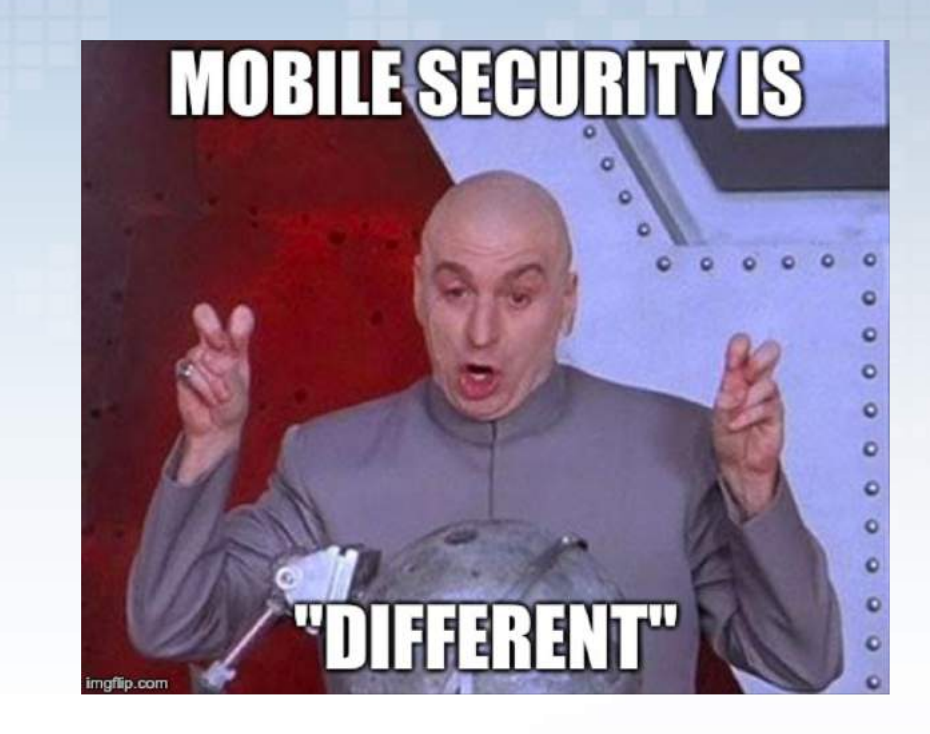

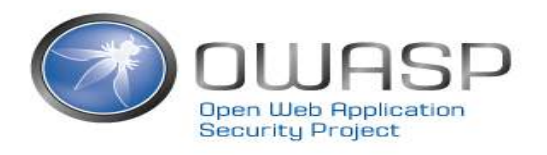

## The MSTG: mobile security?

- So CSRF and XSS do not easily apply.
- But path-traversals do…
- And then there is… Data leakage
	- through logging,
	- through insecure storage,
	- Through IPC.
- What about weak authentication mechanisms?
- What about reverse engineering?

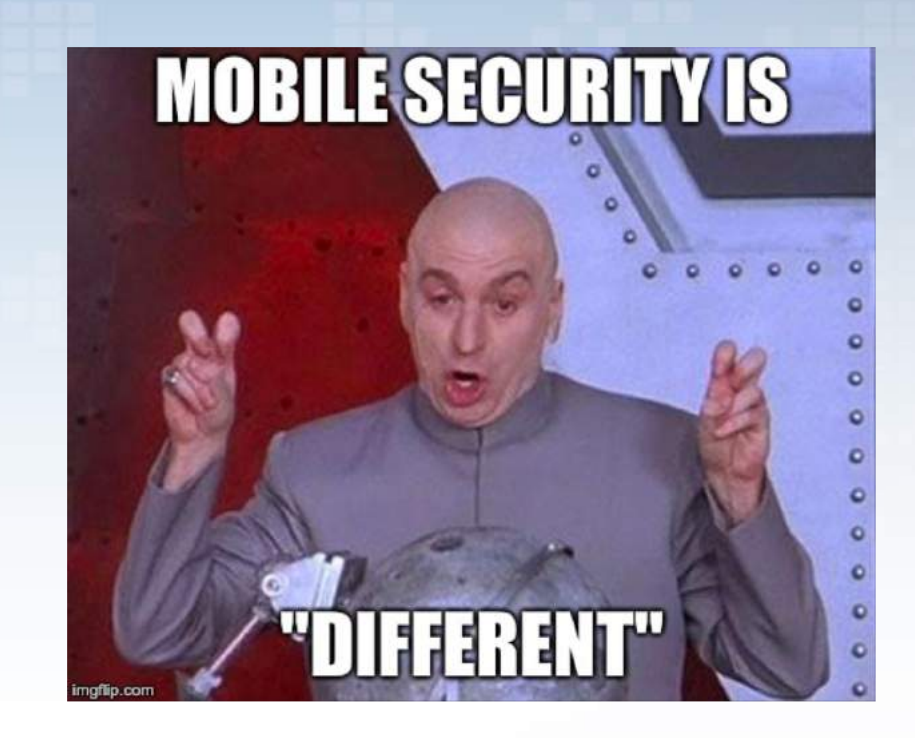

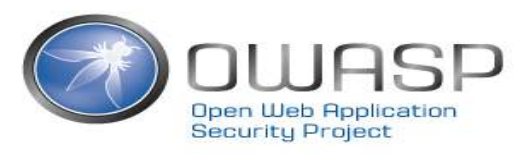

## How do we fix this?

**R**OURSP Standard

Mobile AppSec Verification

Version 1.1

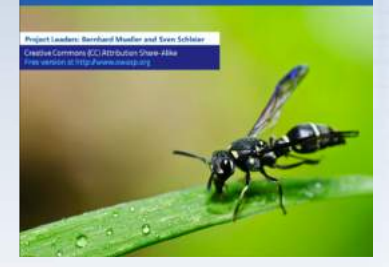

Mobile Application **Security** Verification Standard [https://github.com/O](https://github.com/OWASP/owasp-masvs/releases) WASP/owasp-masvs

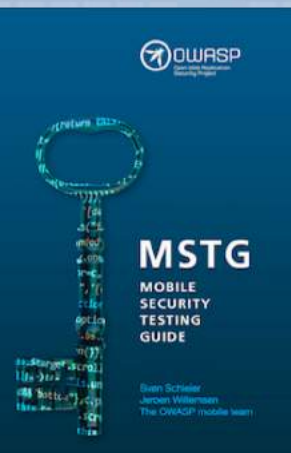

Mobile Security Testing Guide [https://github.com/O](https://github.com/OWASP/owasp-mstg) WASP/owasp-mstg

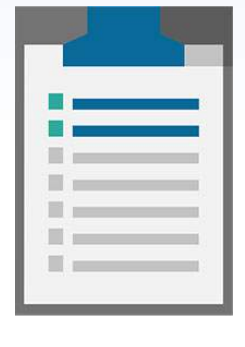

Mobile Appsec

Checklist

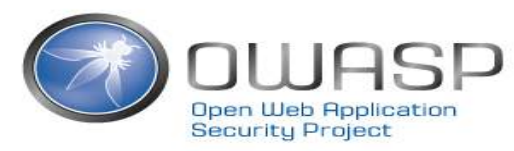

# OWASP Mobile AppSec Verification Standard (MASVS)

- Started as a fork of the OWASP [ASVS](https://www.owasp.org/index.php/Category:OWASP_Application_Security_Verification_Standard_Project)
- Formalizes best practices and other security requirements
- Mobile-specific, high-level, OS-agnostic

- Why?
	- Shift left: give security requirements a-priori

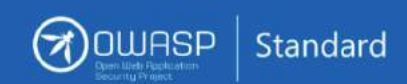

#### **Mobile AppSec** Verification

Version 1.1

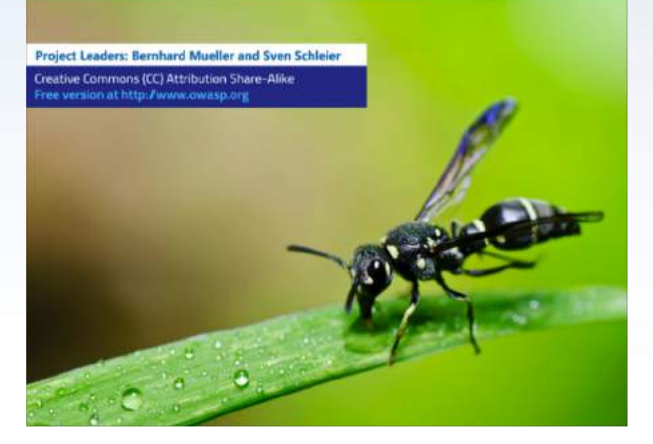

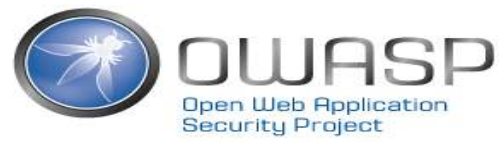

# OWASP Mobile AppSec Verification Standard (MASVS)

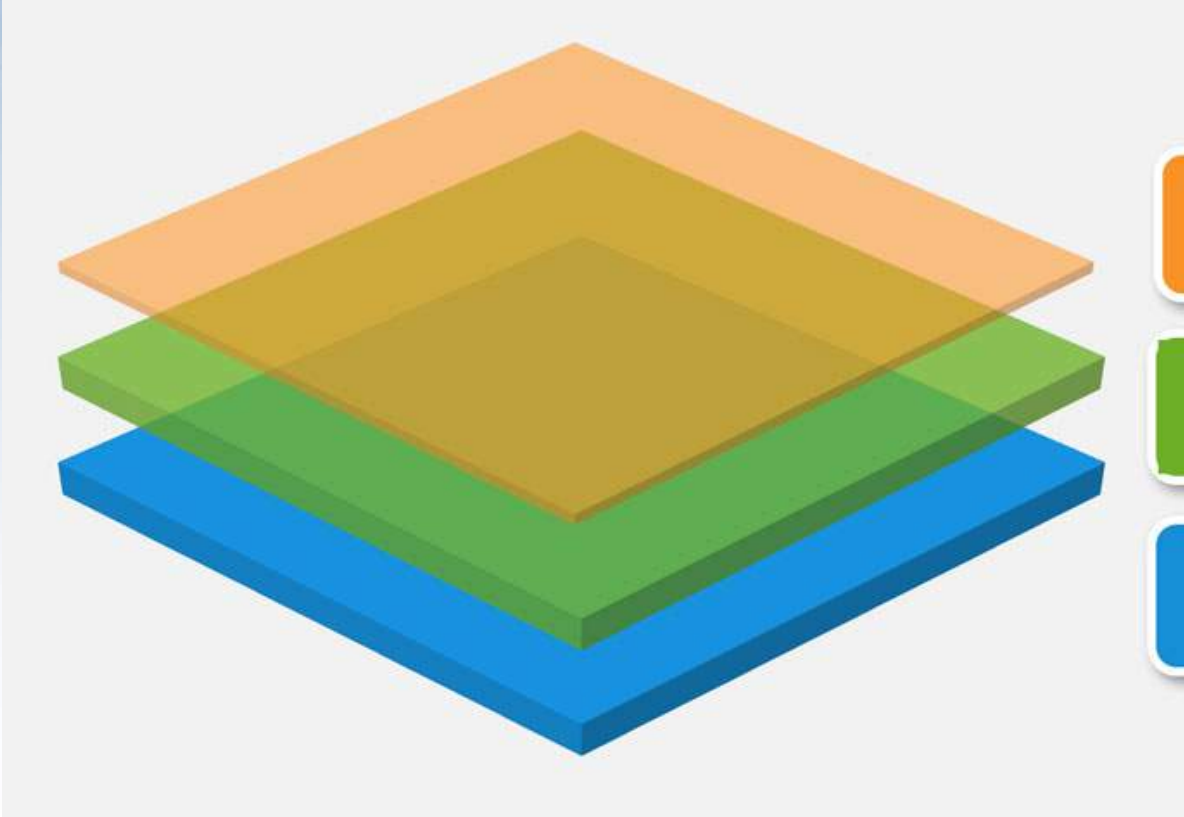

R - Resiliency Against Reverse **Engineering and Tampering** 

L2 - Defense-in-Depth

L1 - Standard Security

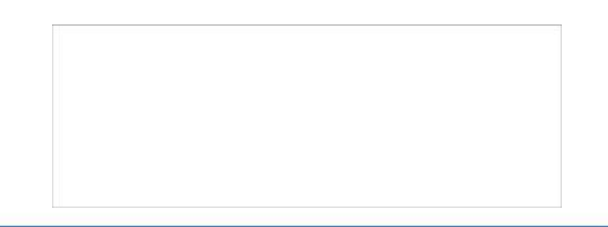

# OWASP Mobile AppSec Verification Standard (MASVS)

**V2: Data Storage and Privacy Requirements** 

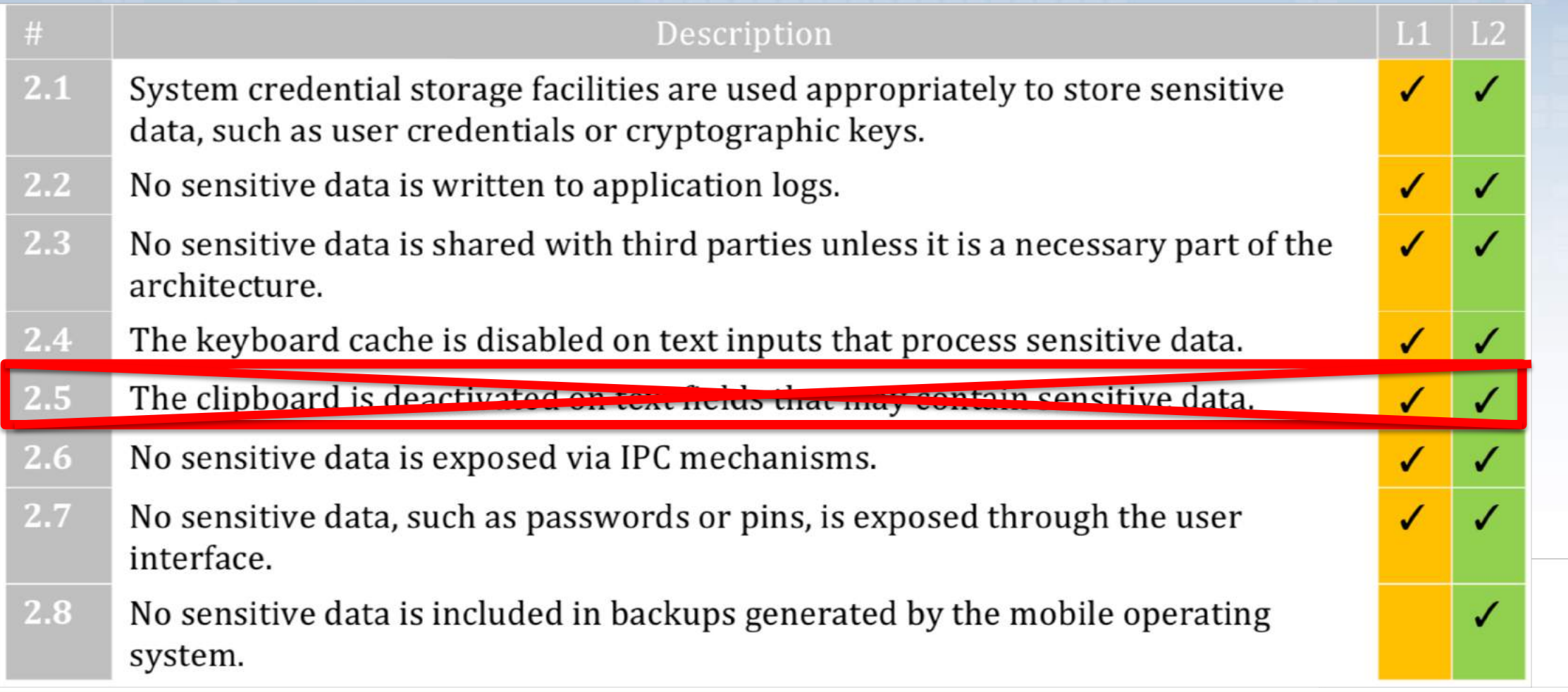

#### How to use the MASVS?

#### **During early stages of development:**

- Basis for (future) design decisions and enhancements
- Helps building internal baselines for Mobile Security and Coding Guidelines
- To determine security requirements early on. For example:

Security controls are never enforced only on the client side, but on the 1.3 respective remote endpoints.

#### **While Implementing:**

- Track the security requirements during development
- Redefine security requirements when business requirements are changing

#### **During Penetration Test:**

• Share the status of your security requirements with the tester

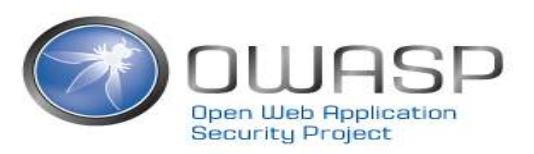

- Current release: 1.1.3
- Translations: Spanish, Russian, French, German, Japanese, Chinese (ZHTW)
	- Started: Persian

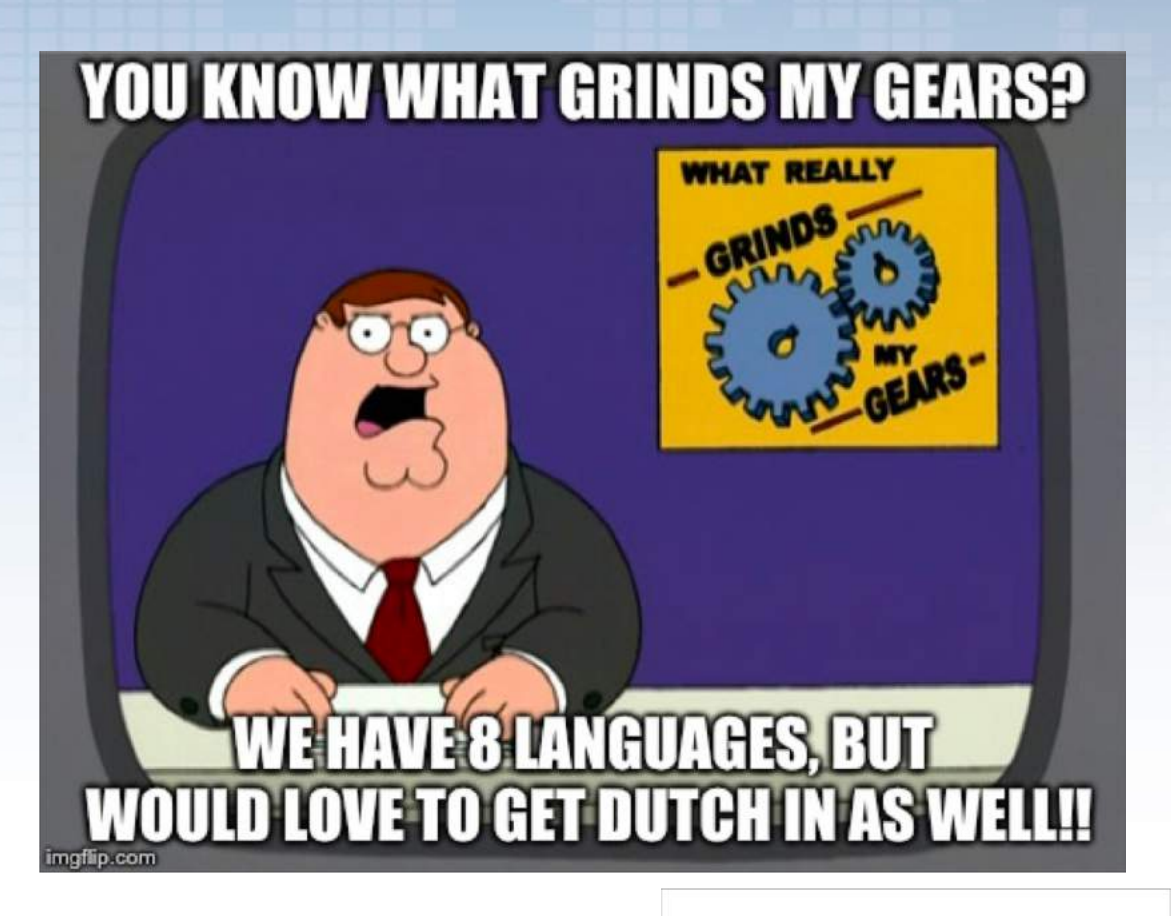

- Current release: 1.1.3
- Translations
- Lab-project status!

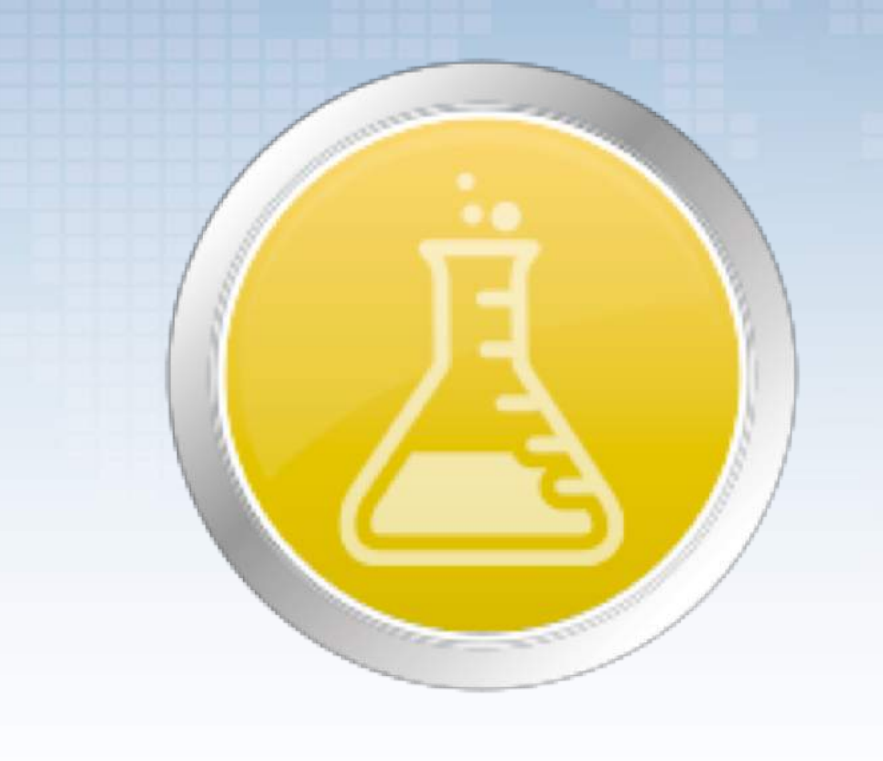

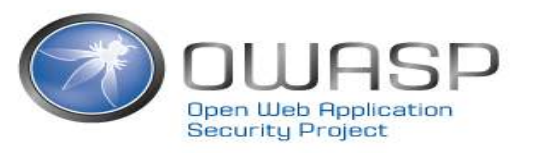

- Current release: 1.1.3
- Translations
- Lab-project status!
- NIST 800-163, revision 1

**Draft NIST Special Publication 800-163 Revision 1** 

#### **Vetting the Security of Mobile Applications**

Michael Ogata **Josh Franklin** Jeffrey Voas Vincent Sritapan Stephen Quirolgico

#### COMPUTER SECURITY

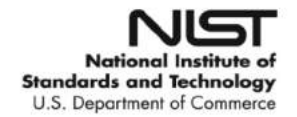

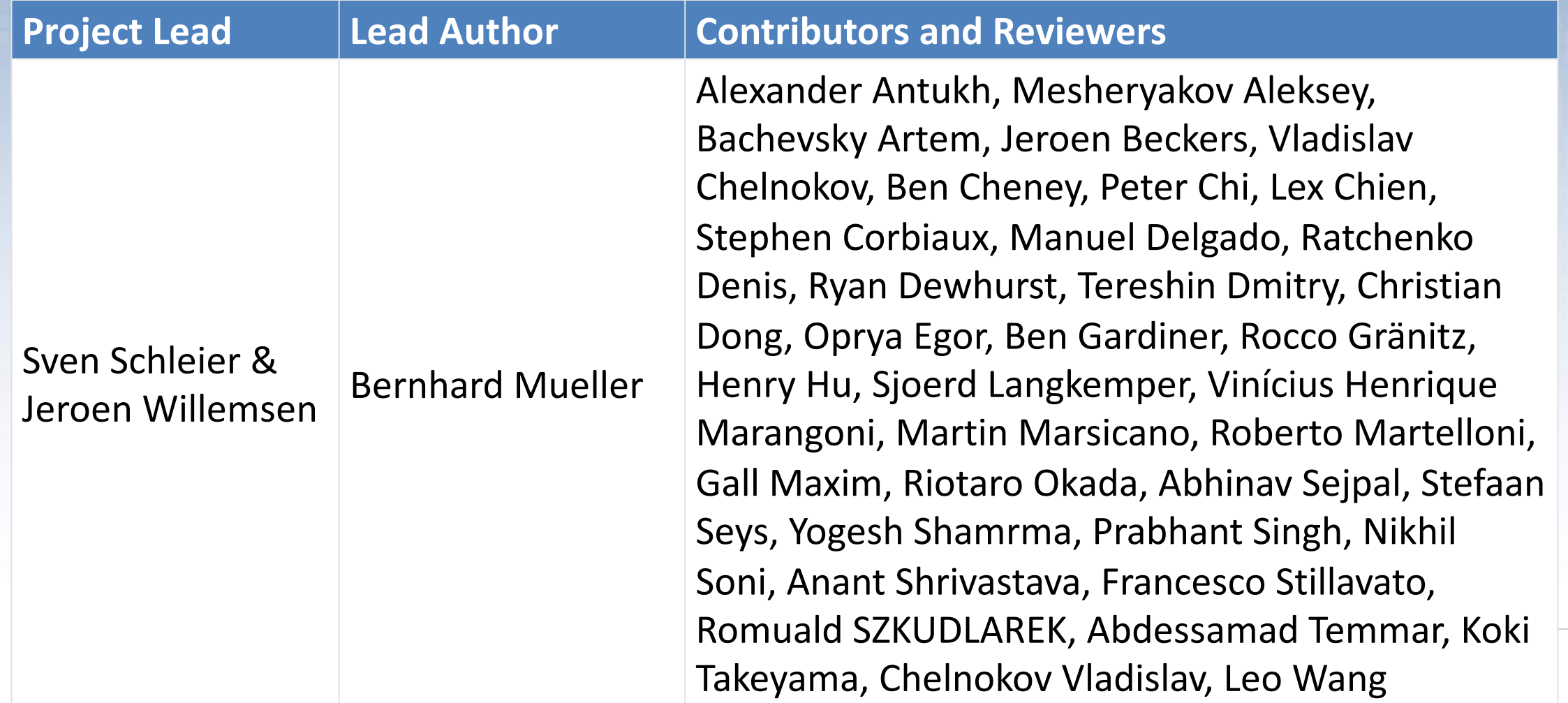

#### Future plans for the MASVS

- Ongoing: Integration with SKF
- Ongoing conversations with the Cloud Security Alliance.
- Revisit Location & Connectivity requirements
- Re-evaluate the need for payload encryption
- Add more translations

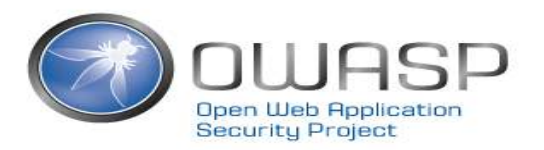

#### Your turn!

- <https://github.com/OWASP/owasp-masvs>
- <https://mobile-security.gitbook.io/masvs/>

 $\checkmark$  Download it

 $\checkmark$  Read it

 $\checkmark$  Use it

 $\checkmark$  Give Feedback! Create an issue or a PR  $\checkmark$  Tweet about it (@OWASP\_MSTG)

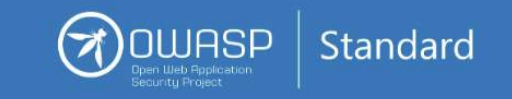

#### **Mobile AppSec** Verification

Version 1.1

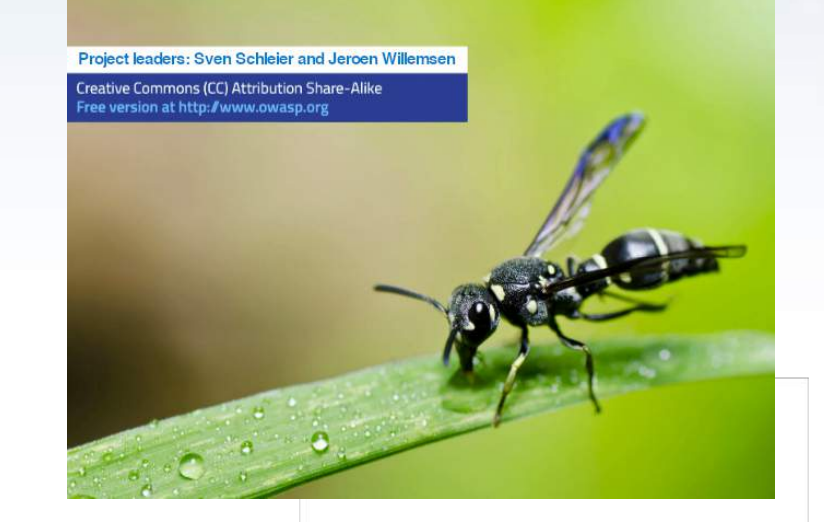

# Agenda

• Introduction into the MASVS

• **Introduction into the MSTG**

• Some examples

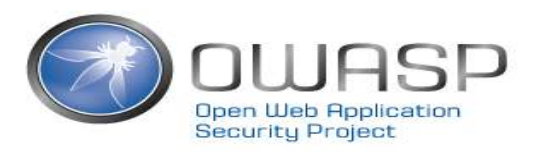

- Manual for testing security maturity of iOS and Android (mostly) native apps.
- Maps on MASVS requirements.

- Why?
	- Educate developers and penetration testers.
	- Provide a baseline for automated checks

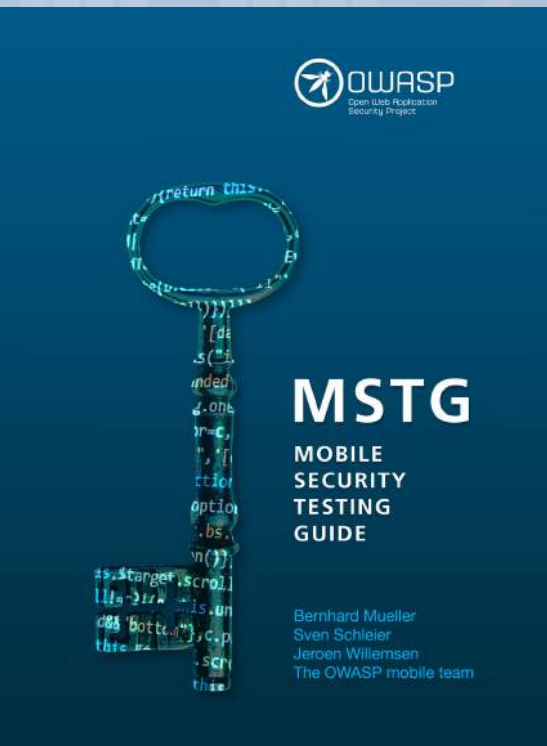

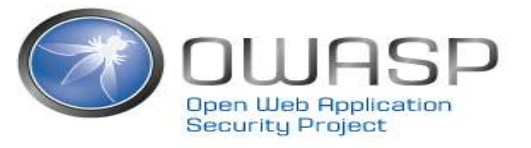

- General testing guide
- Android Testing guide
- iOS Testing guide

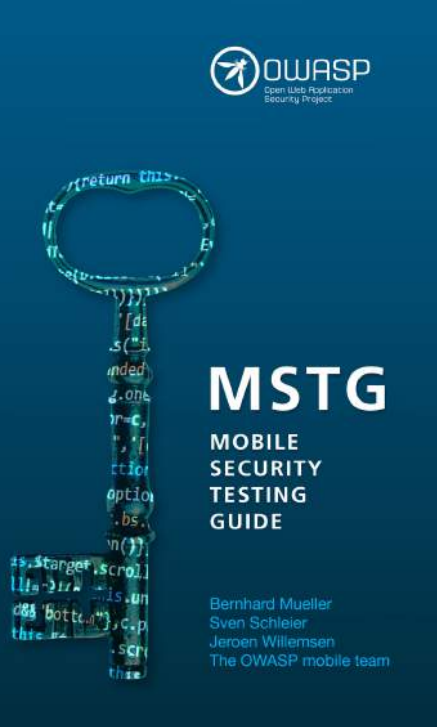

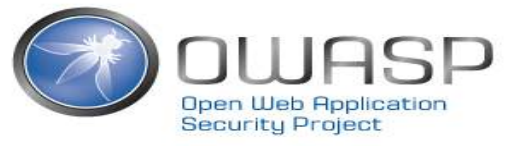

- General testing guide
- Android Testing guide
- iOS Testing guide
- Crackme's & Challenges

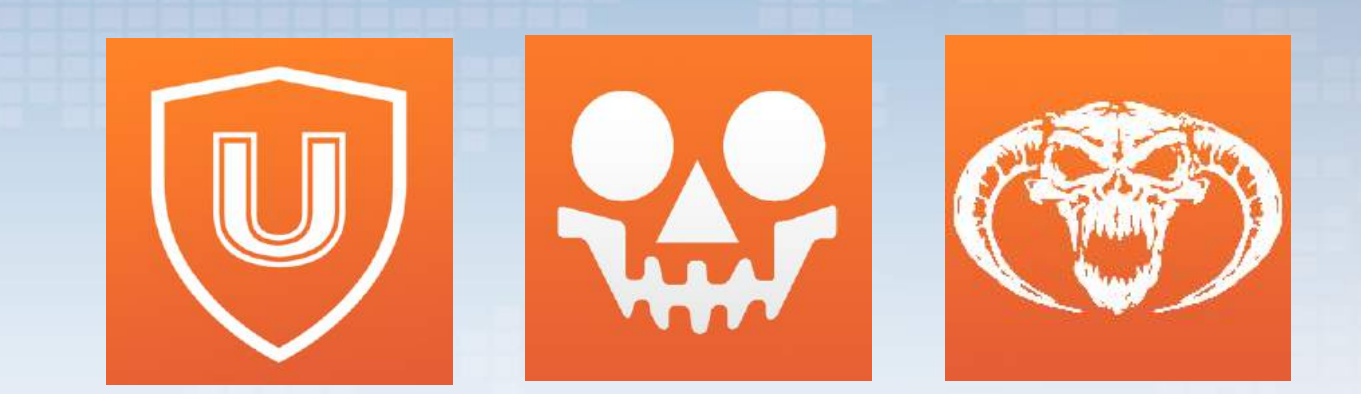

Kudos to Bernhard Mueller @bernhardm for his hard work!

- General testing guide
- Android Testing guide
- iOS Testing guide
- Crackme's & Challenges
- Mobile Appsec Checklist

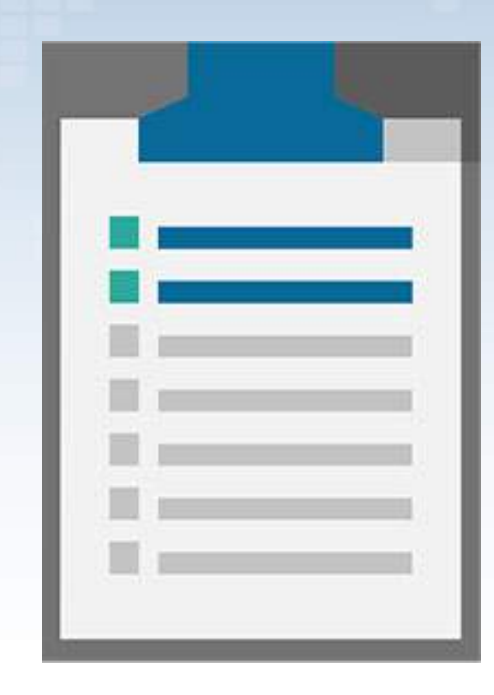

- General testing guide
- Android Testing guide
- iOS Testing guide
- Crackme's & Challenges
- Mobile Appsec Checklist
- MSTG playground (External)

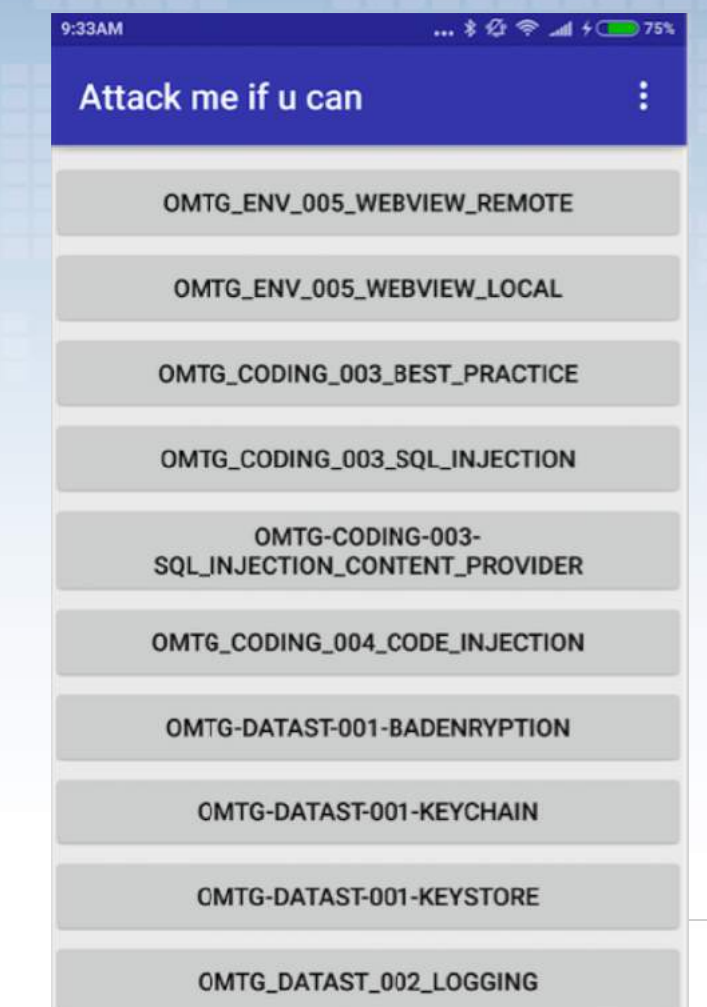

#### Current status MSTG

- Version 1.1.0
- Lab-project & Mentioned in NIST 800-163, revision 1, 3K+ stars
- Automation: Simplified Crackme maintenance & document generation

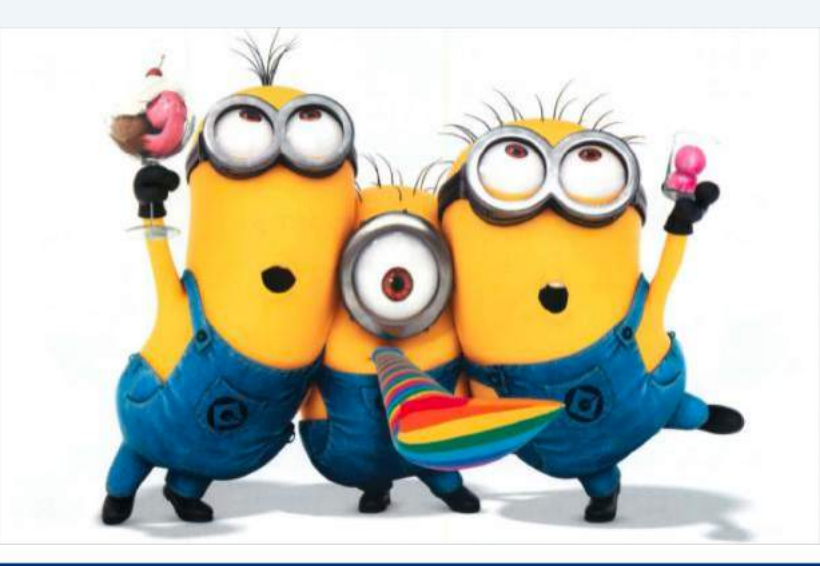

#### Current status MSTG

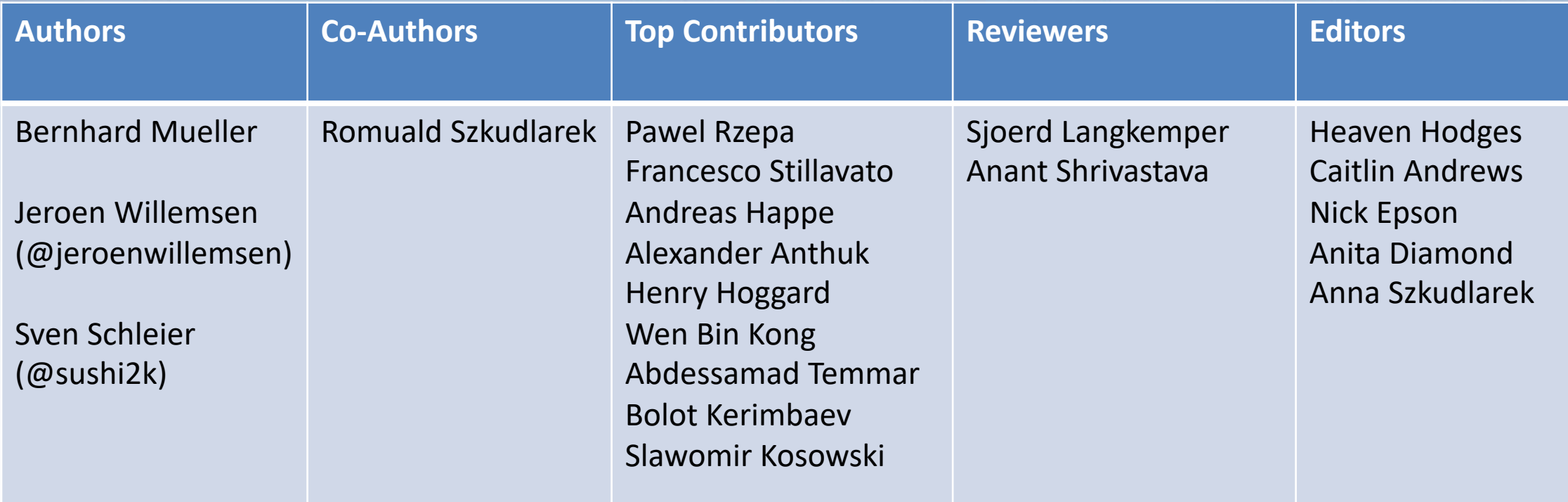

The full list of contributors is available on GitHub: <https://github.com/OWASP/owasp-mstg/graphs/contributors>

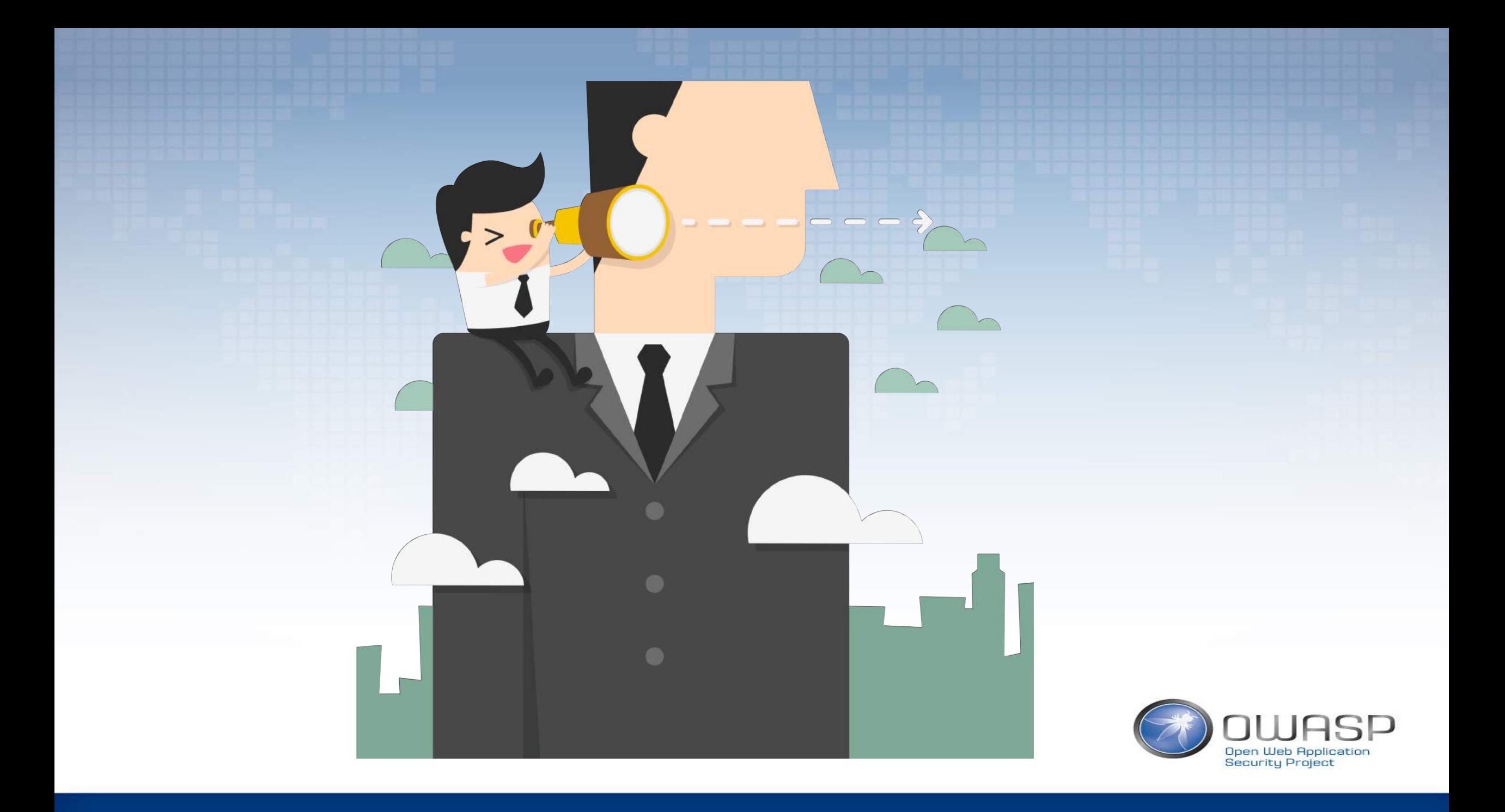

## Ongoing work for MSTG

- Adding code samples in Swift and Kotlin
- Adding Android 8/9 & iOS 12 updates (ongoing for 1.2)
- Translation to Japanese & Russian (ongoing)
- Getting hardcopies available

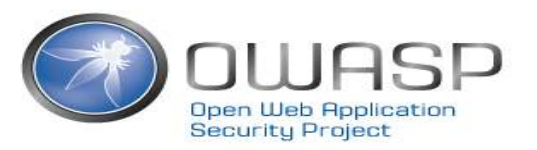

#### Future plans MSTG

- Migrate crackmes and MSTG playground to one repository and develop more bad/good examples
- Restructure the MSTG to align with the MASVS
- Consider MDM write-ups (version 1.3)?
- Add more crackme exercises for iOS
- Seek collaboration with Apple / Google to speed up ?
- Collaborate with standardization bodies

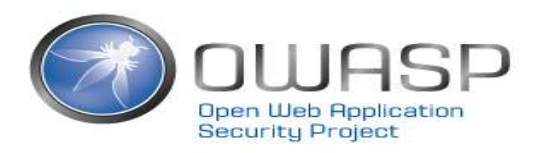

#### Your turn!

• https://github.com/OWASP/owasp-mstg https://mobile-security.gitbook.io/mstg/

√ Download it

 $\checkmark$  Read it

 $\sqrt{ }$  Use it

 $\checkmark$  Give Feedback (file an issue)

√ Fix issues: send in your Pull Requests!

√ Tweet about it (@OWASP MSTG)

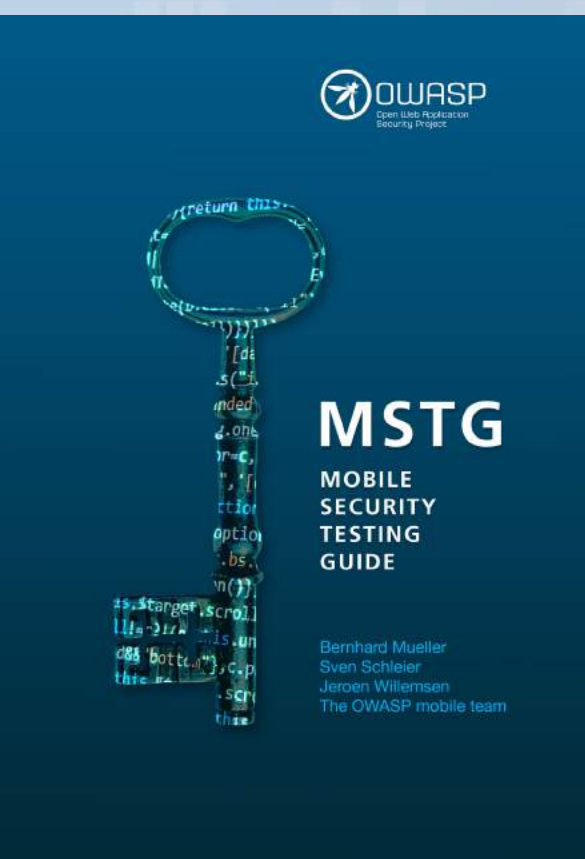

# Agenda

• Introduction into the MASVS

• Introduction into the MSTG

• **Some examples**

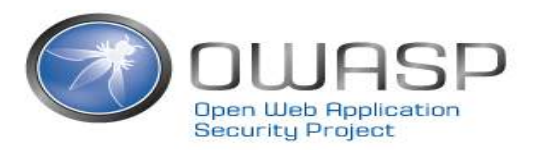

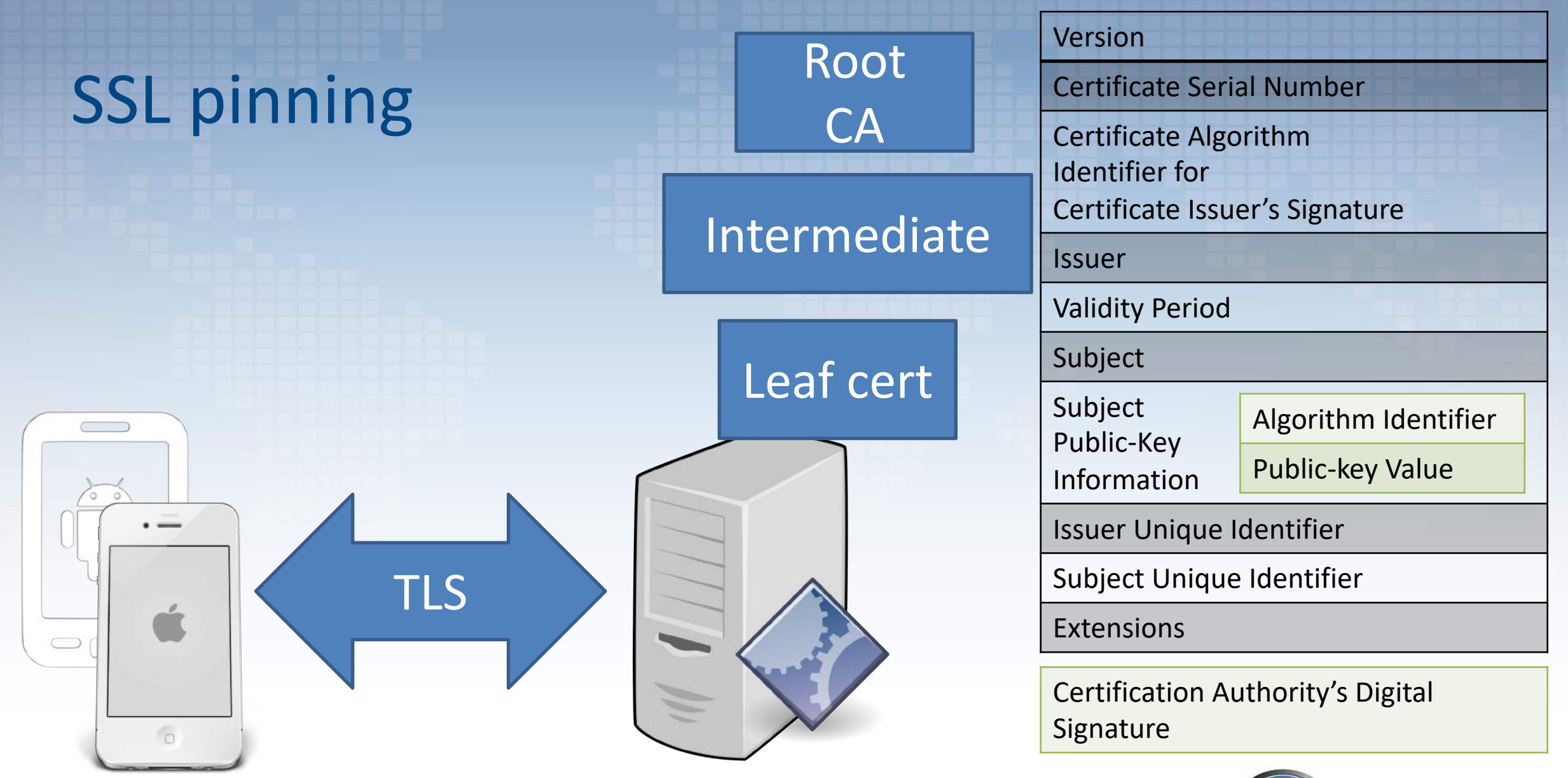

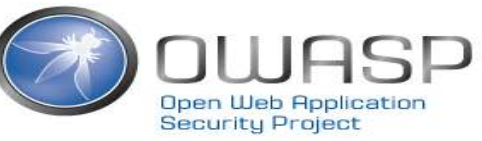

# SSL pinning – SSL killswitch V2

Two easy ways to break most pinners:

1. Jailbreak  $\rightarrow$  use Cydia & SSL Killswitch V2

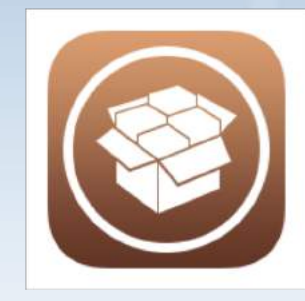

2. Do dynamic instrumentation on a nonjailbroken device

**FAIDA** 

[See https://github.com/OWASP/owasp-mstg/blob/master/Document/0x04f-](https://github.com/OWASP/owasp-mstg/blob/master/Document/0x04f-Testing-Network-Communication.md)Testing-Network-Communication.md and [https://github.com/OWASP/owasp-mstg/blob/master/Document/0x06g-](https://github.com/OWASP/owasp-mstg/blob/master/Document/0x06g-Testing-Network-Communication.md)Testing-Network-Communication.md

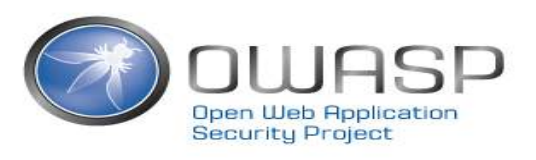

● ● Burp Suite Professional v1.7.37 - iOS\_AppSecUSA2018.burp - licensed to Vantage Point Security [10 user license]

Burp Intruder Repeater Window Help

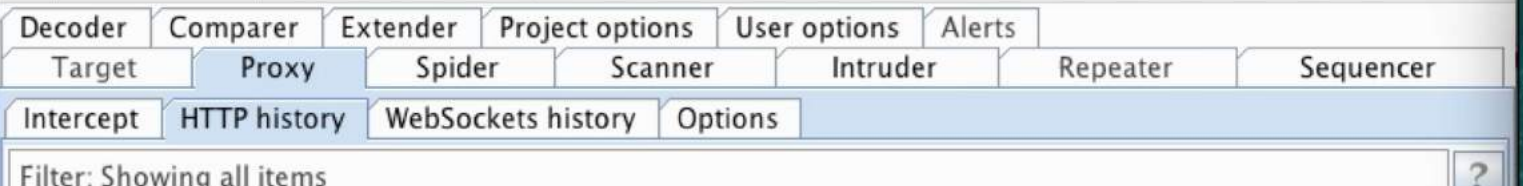

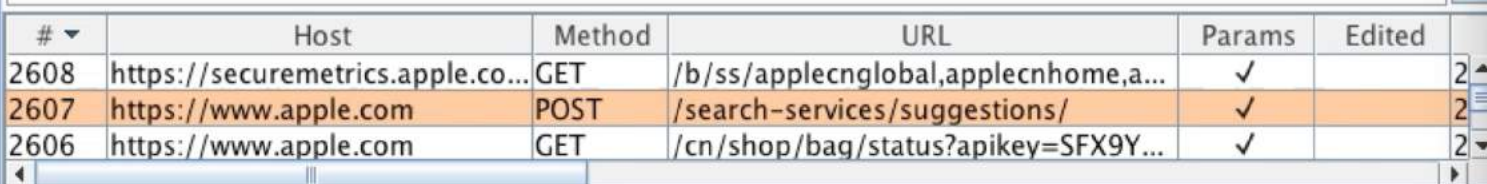

Request Response

Hex Params Headers Raw

POST /search-services/suggestions/ HTTP/1.1 Host: www.apple.com Content-Type: application/json Origin: https://www.apple.com Accept-Encoding: gzip, deflate Cookie: s\_fid=2E61E7A6F5662F8E-24EC5EEB49EA700B; s\_pathLength=homepage%3D1%2C; s\_vi=[CS]v1|2DC14444052E5869-40000C3460000AAE[CE] Connection: close Accept: Application/json User-Agent: Mozilla/5.0 (iPhone; CPU iPhone OS 10\_3\_3 like Mac OS X) AppleWebKit/603.3.8 (KHTML, like Gecko) Version/10.0 Mobile/14G60 Safari/602.1 Referer: https://www.apple.com/cn/ Content-Length: 91 Accept-Language: en-sg

{"query":"","src":"globalnav","id":"cfcf5f96-2936-a552-01b4-eb73956a3929","locale":"zh\_CN"}

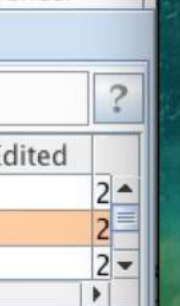

 $......$ 

Snapchat

9:41 AM

100%

 $? < + >$ test

0 matches

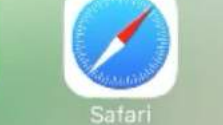

Phone

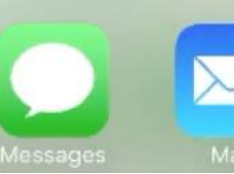

# SSL pinning – SSL killswitch V2

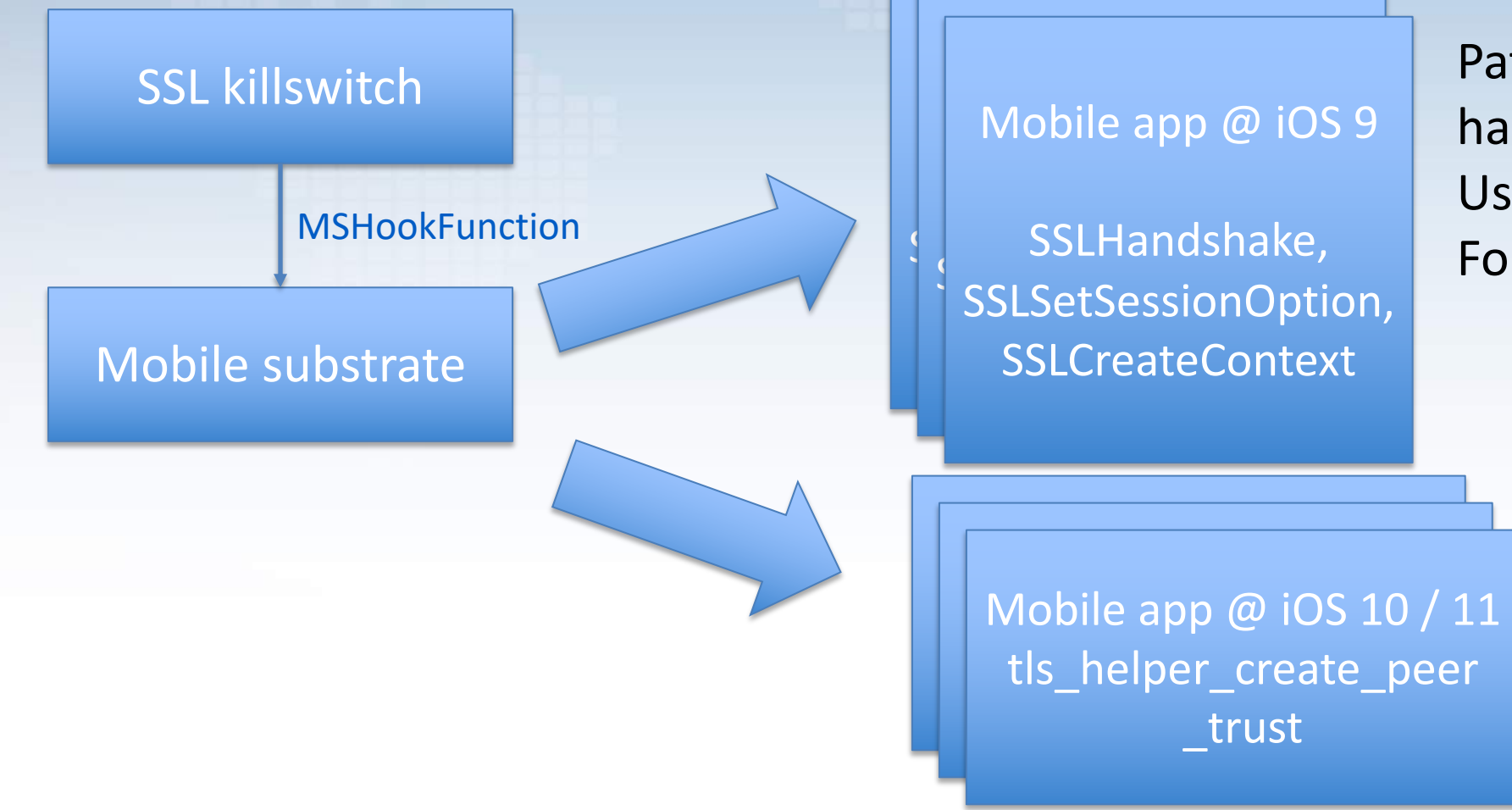

Patch underlying SSL handshake implementation Used by NSURLConnection For all apps…

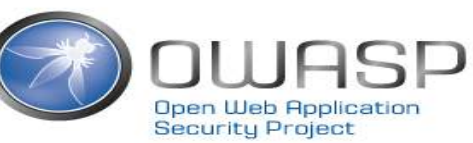

## What if you don't want to jailbreak?

- Jailbroken devices require maintenance
- Jailbreaks are getting harder to find
- What about jailbreak protection of the app?
- Let's patch the app itself!

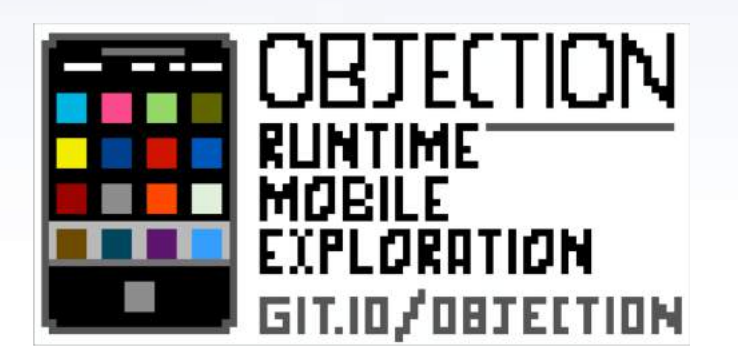

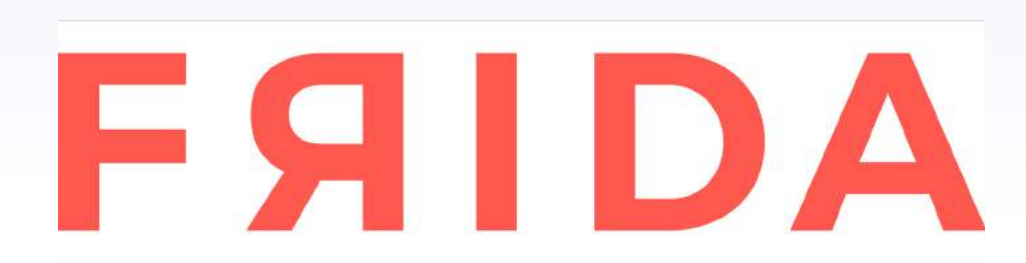

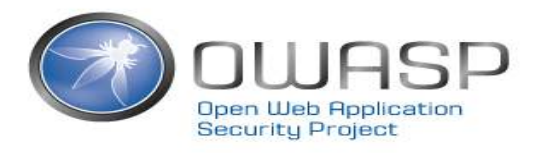

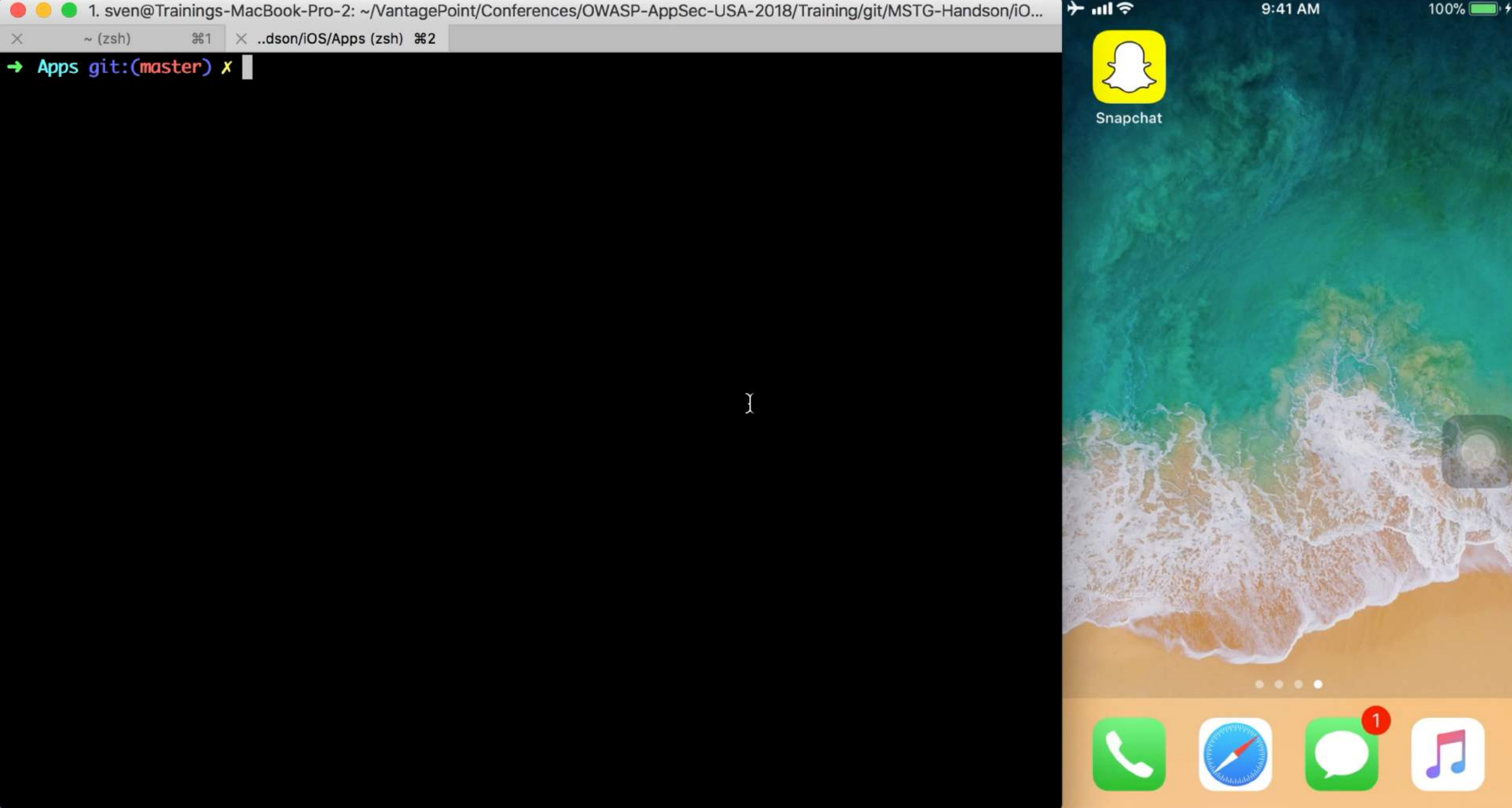

# SSL pinning – Objection

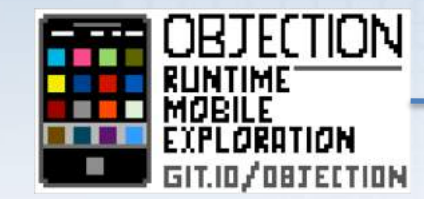

Mobile app **FAIDA** 

Patch underlying SSL handshake implementation Used by NSURLConnection For *one* app.

- 1. Frida server in Gadget waits
- 2. Objection connects to server with explore REPL
- 3. Objection calls script that patches underlying SSL handshake implementation

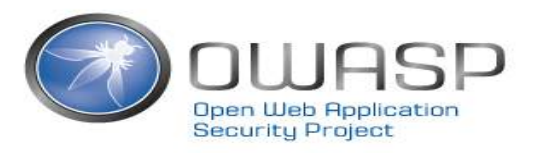

# SSL Pinning in Android

#### Let's do similar runtime patching in Android…

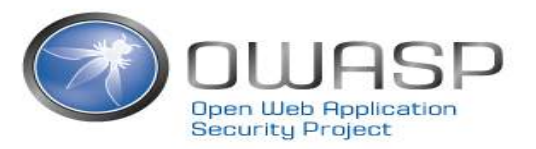

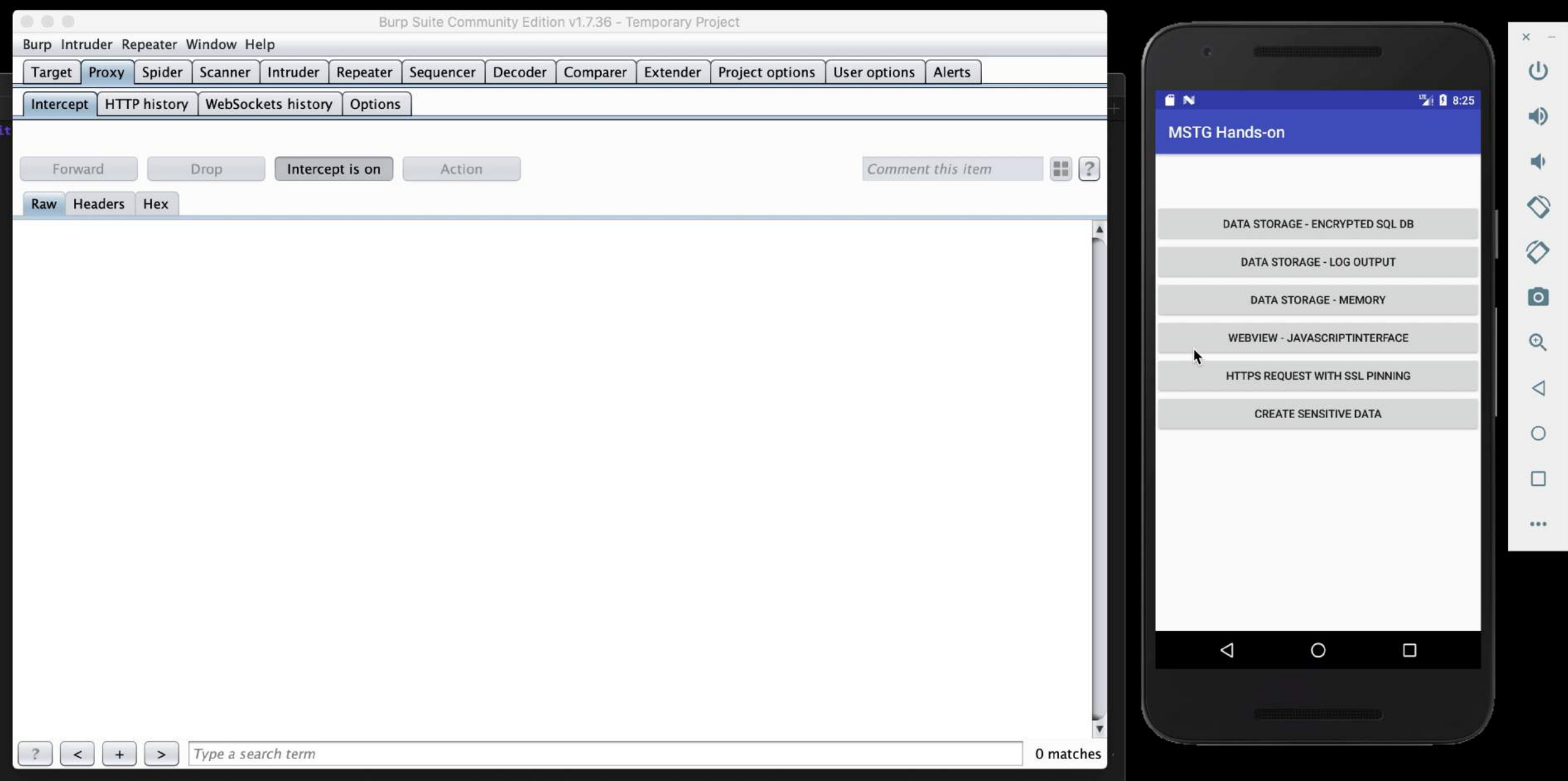

#### TouchID the wrong way: using LAContext

There are 2 ways to use TouchID:

1. Protect an entry in the keychain and unlock it via TouchID

2. Use the LocalAuthenticationContext : *LocalAuthenticationContext.evaluatePolicy(.deviceOwnerAut henticationWithBiometrics, localizedReason: reasonString) { success, evaluateError in { If success {* 

*successmethods() } else {* 

*….*

*}*

What if we call the successmethods() directly?

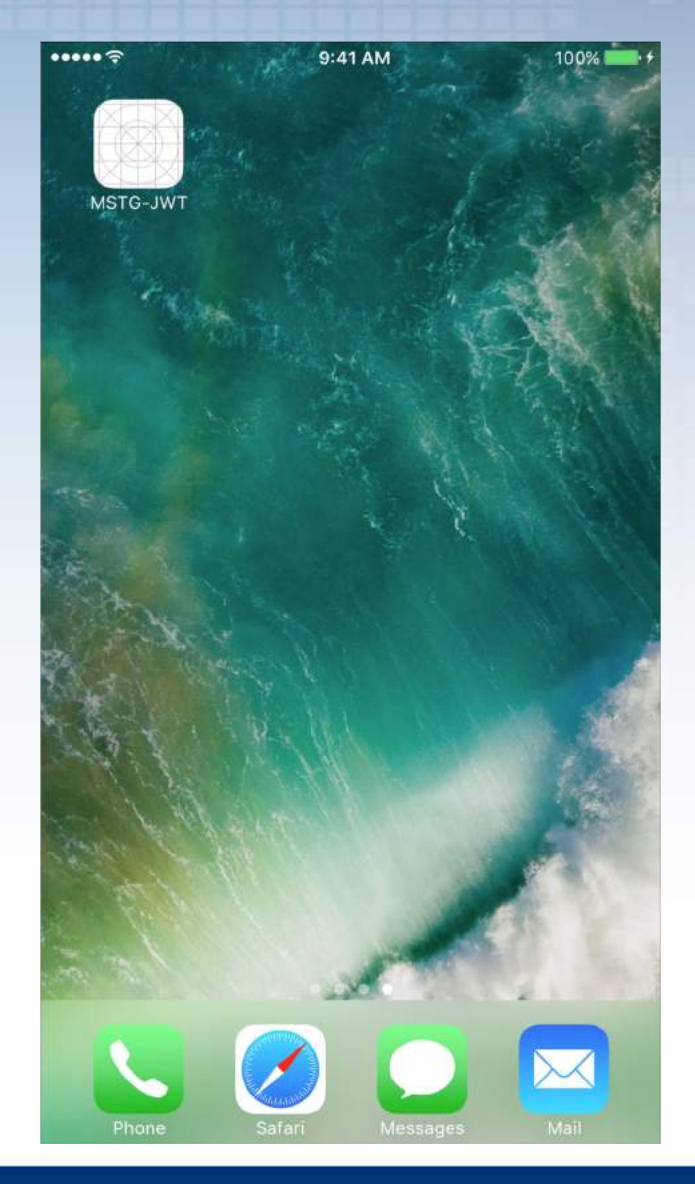

Bypassing Touch-ID

• With needle

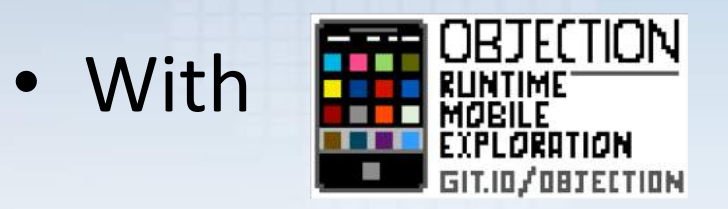

- Both cases: use Frida to hook onto *`evaluatePolicy:localizedReason:reply`*
	- Ensures that when *evaluatePolicy* is calls that the reply its success is set to true (E.g.: call success methods)

[See https://github.com/OWASP/owasp-mstg/blob/master/Document/0x06f-](https://github.com/OWASP/owasp-mstg/blob/master/Document/0x06f-Testing-Local-%20Authentication.md)Testing-Local- Authentication.md

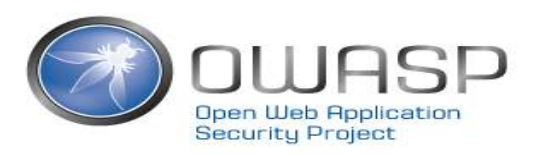

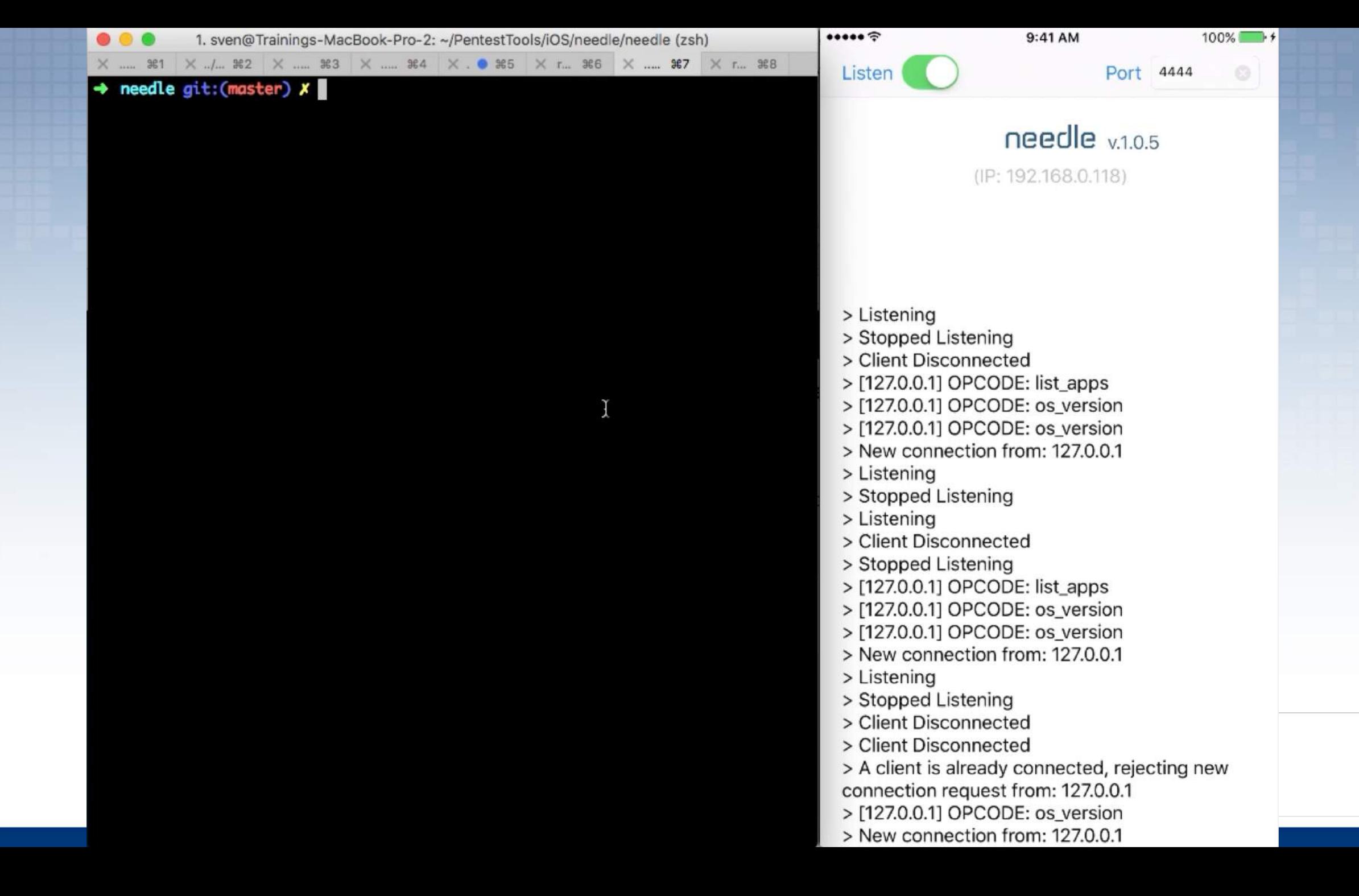

© © 2. sven@Trainings-MacBook-Pro-2: ~/VantagePoint/Conferences/OWASP-AppSec-USA-2018/Training/git/...

 $#2$ 

 $\times$  ..dson/iOS/Apps (zsh)  $\,$  #1  $\,$   $\times$  $\sim$  (zsh)

#### → Apps git:(master) x ios-deploy --bundle Payload/MSTG-JWT.app -W -d

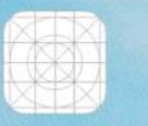

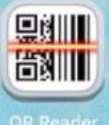

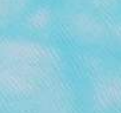

 $.111100%$ 

(4)  $\circledS$  $\sqrt{a}$ 

#### There is much more!

- Reverse Engineering
	- $\checkmark$  Root / Jailbreak Detection
	- $\checkmark$  Anti-Debugging
	- $\checkmark$  Detecting Reverse Engineering Tools
	- $\checkmark$  Emulator Detection / Anti-Emulation
	- $\checkmark$  File and Memory Integrity Checks
	- $\checkmark$  Device Binding
	- $\checkmark$  Obfuscation

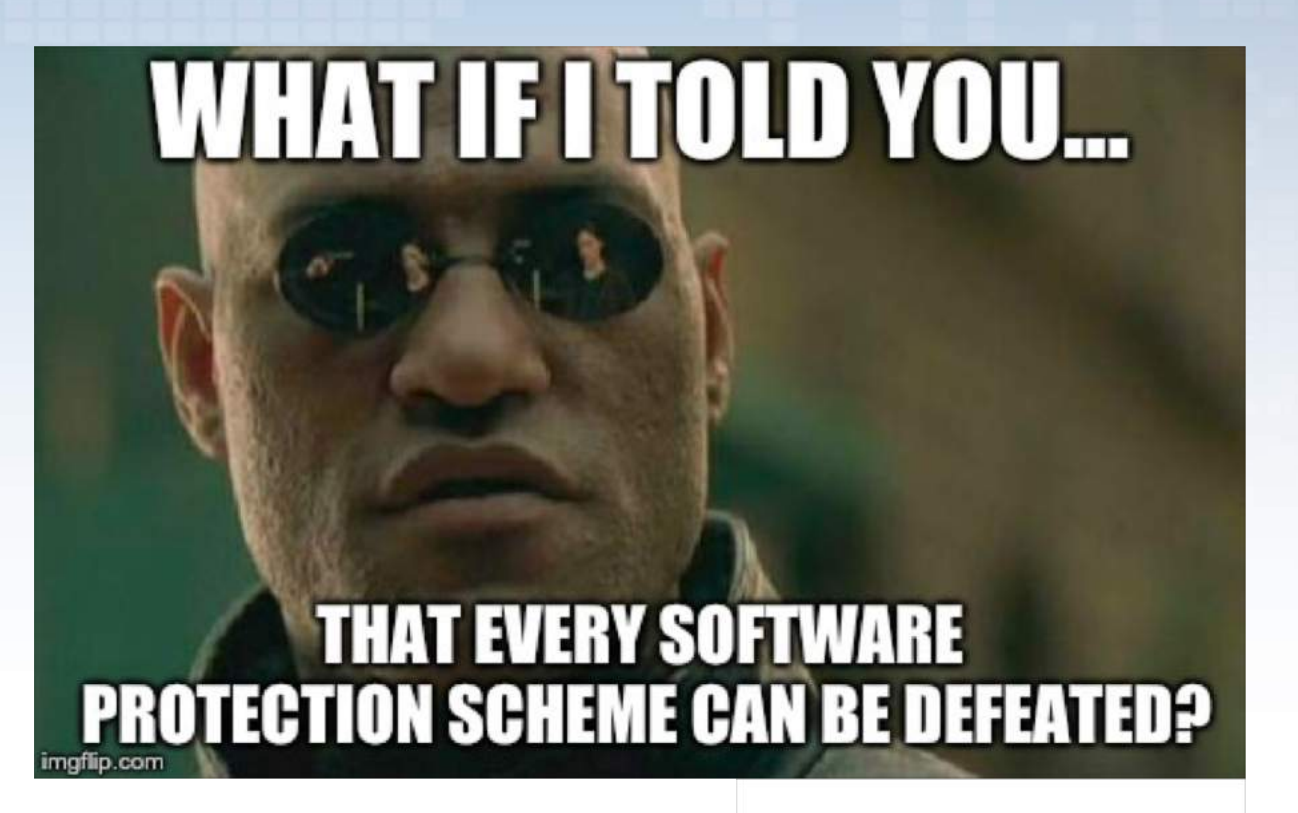

#### There is much more!

- Reverse Engineering
- Analysis & best practices for
	- Storage
	- Cryptography
	- Local Authentication
	- Network Communication
	- Code quality & build settings

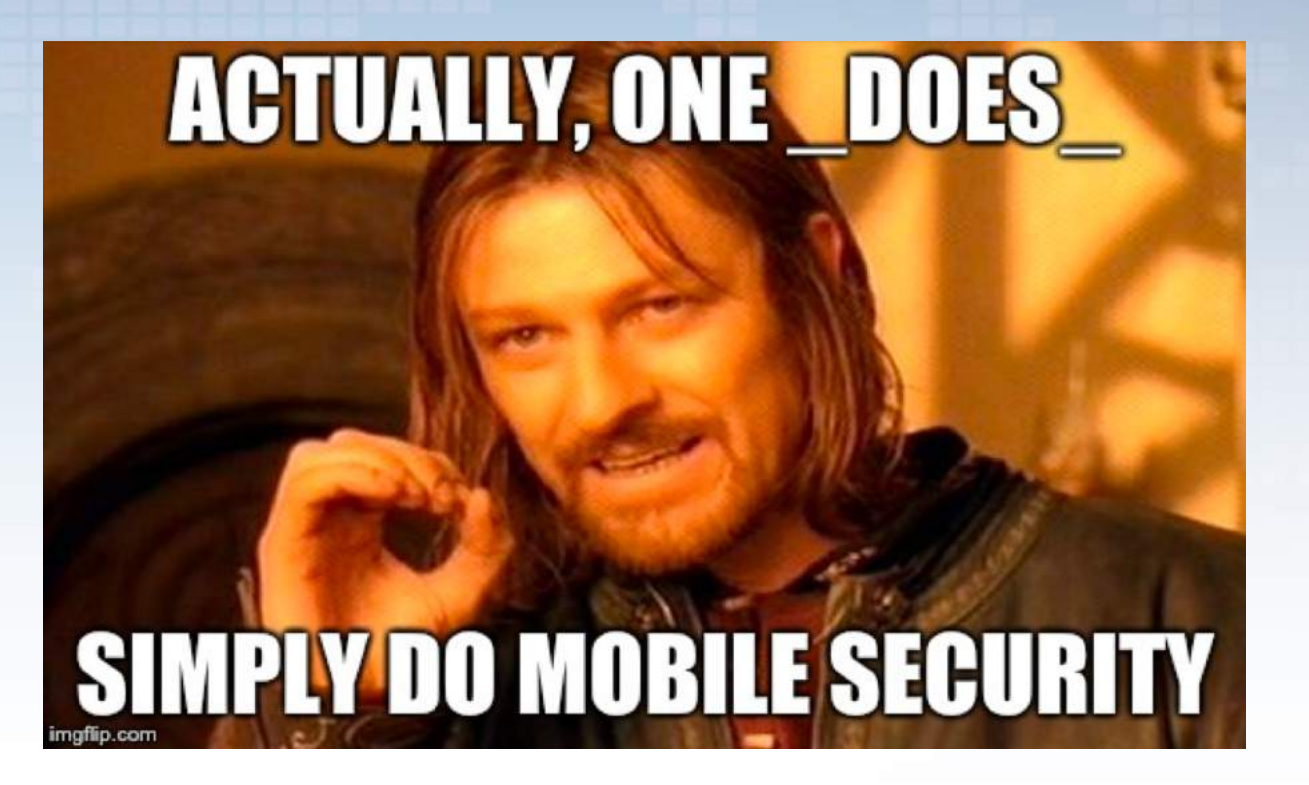

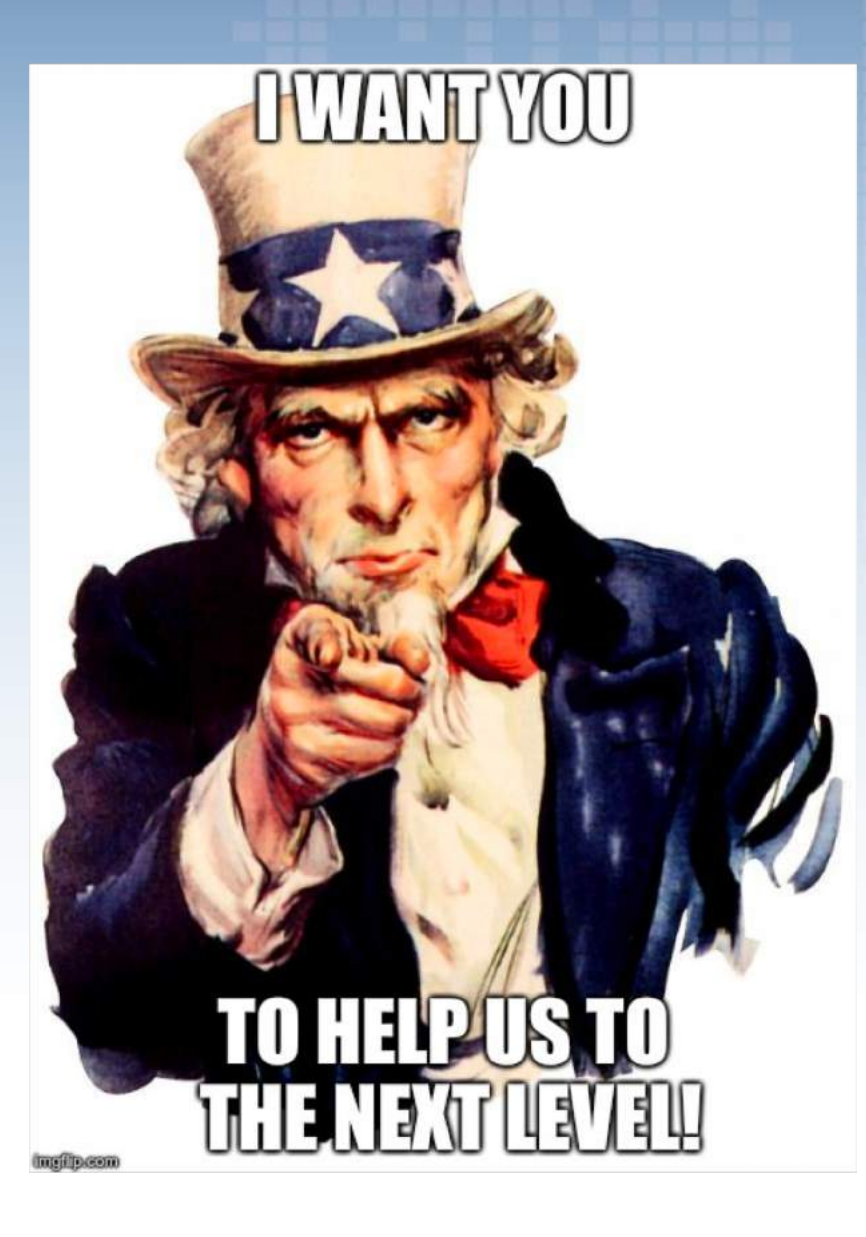

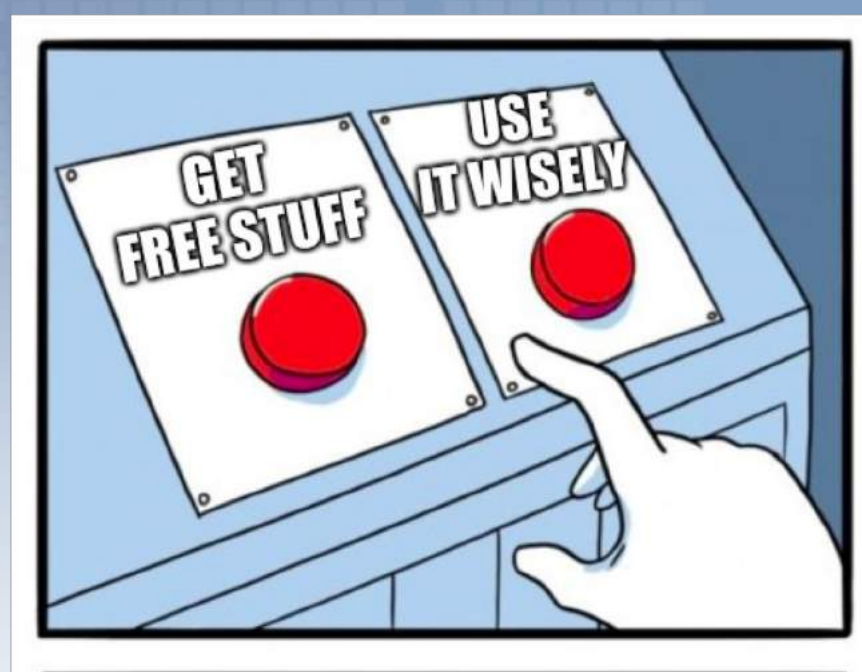

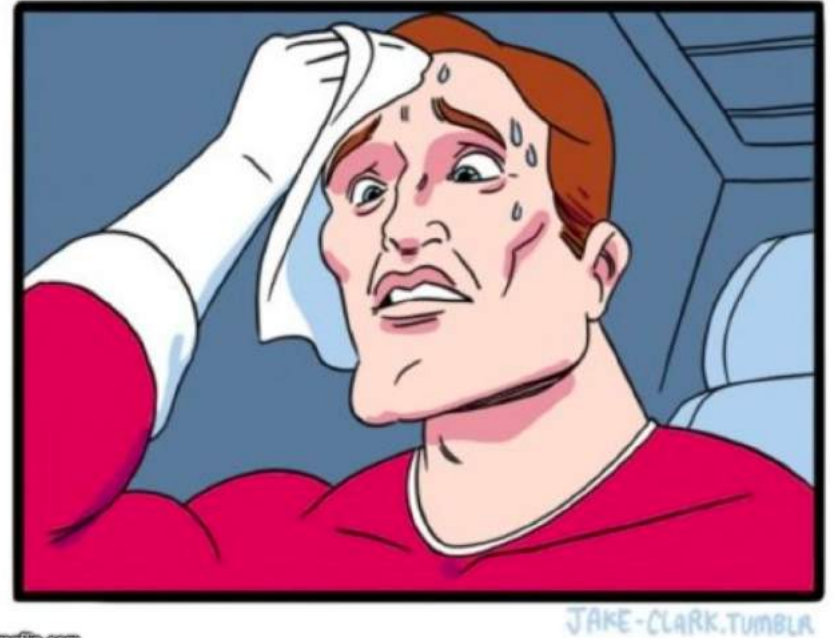

#### **SO NOW I CAN START HACKING/MOBILE APPS**

# **QUESTIONS?**

TO GET FREE STUFF?

@OWASP MSTG

jeroen.willemsen@owasp.org

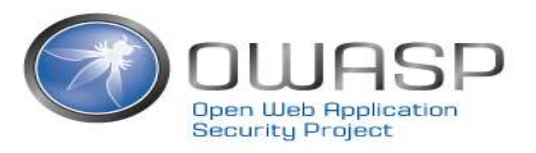

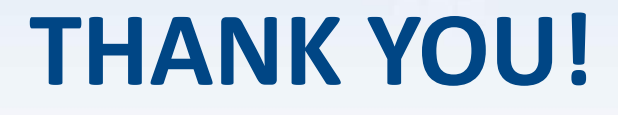

@OWASP\_MSTG jeroen.willemsen@owasp.org

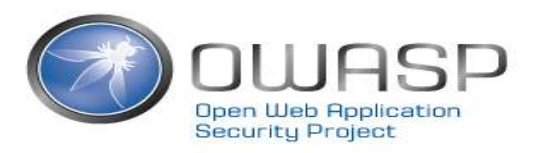

# Addition: Android and objection

#### OBJECTION DEMO ON ANDROID?

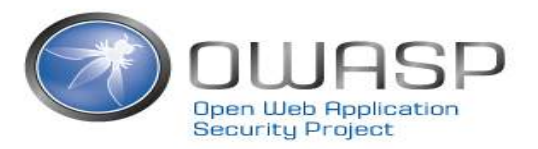